Entity Framework Schema First
>>>CLICK HERE<<<

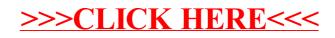